#### **CSCI-UA.0201**

#### **Computer Systems Organization**

#### **C Programming – Basics (Part 1)**

Thomas Wies wies@cs.nyu.edu https://cs.nyu.edu/wies

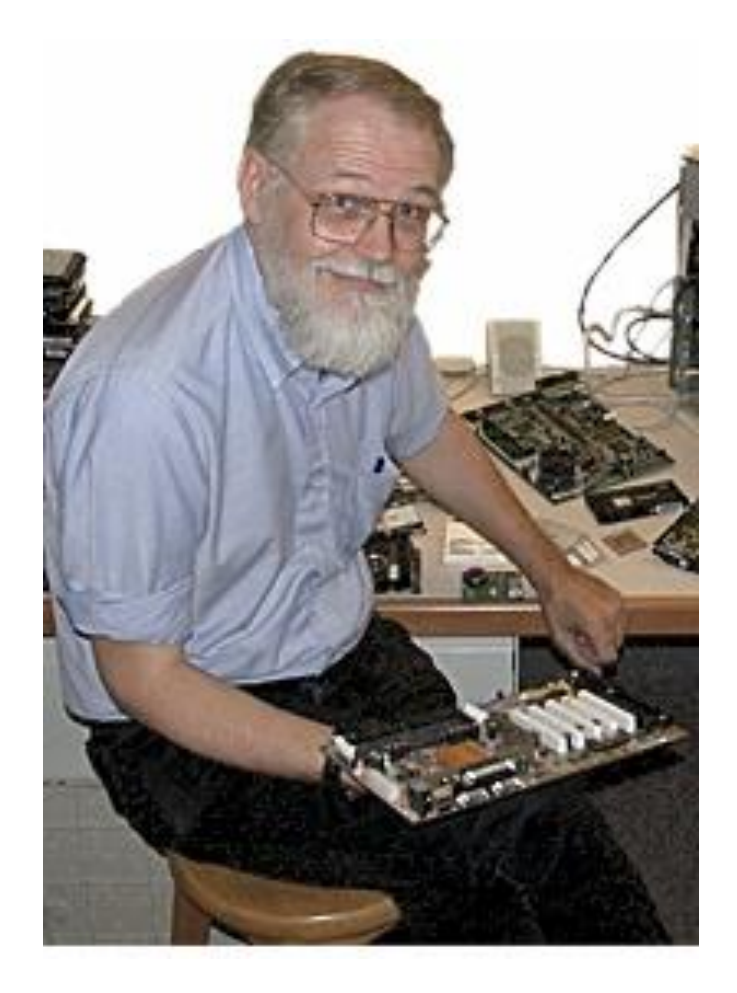

**Brian Kernighan Dennis Ritchie**

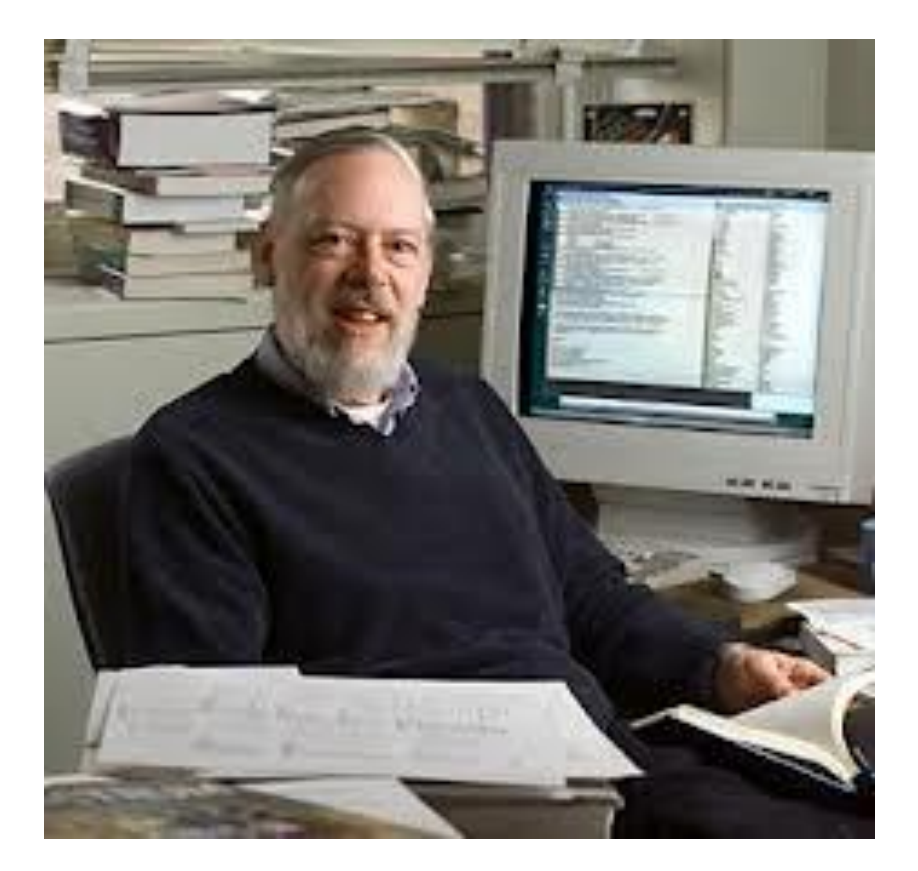

In 1972 **Dennis Ritchie** at Bell Labs writes C and in 1978 the publication of **The C Programming Language** by Kernighan & Ritchie caused a revolution in the computing world.

# Why C?

- Mainly because it produces code that runs nearly as fast as code written in assembly language. Some examples of the use of C might be:
	- Operating Systems
	- Language Compilers
	- Assemblers
	- Text Editors
	- Print Spoolers
	- Network Drivers
	- Language Interpreters
	- Utilities

# Interesting Opinion About C

You might never use it professionally, but it contains a lifetime of lessons. And the hardest problems, the ones that the top engineers are asked to solve, will sooner or later hit some foundational C code.

Here are some things that are written in C:

- The Java virtual machine is written in ANSI C
- Linux is written in C (and some assembly, but mostly C)
- Python is written in C
- Mac OS X kernel is written in C
- Windows is written in  $C$  and  $C++$
- The Oracle database is written in C and C++
- Cisco routers, those things which connect the Internet, also C

Name anything that is foundational, complex, and performance critical. It was written in C, with a sprinkling of assembly thrown in.

C will make you a better Java programmer. You'll know when the JVM is using the stack and when it's using the heap, and what that means. You'll have a more intuitive sense of what garbage collection does. You'll have a better sense of the relative performance cost of objects versus primitives.

### Your first goal: Learn C!

- Resources
	- KR book: "The C Programming Language"
	- These lectures
	- Additional online resources ( some links on the course website)

• Learning a Programming Language – The best way to learn is to write programs

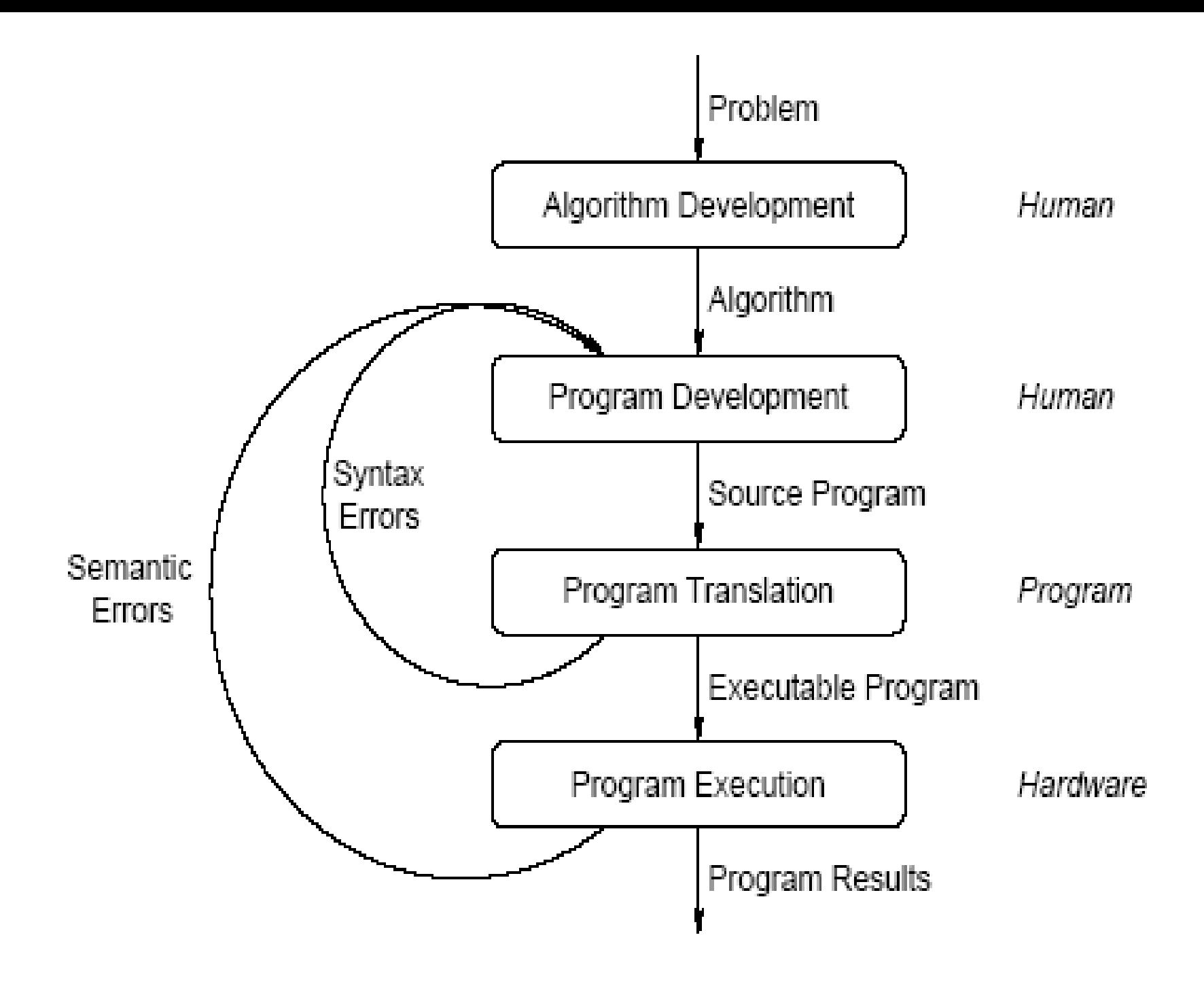

# Writing and Running Programs

#include <stdio.h>

}

```
/* The simplest C Program */ 
int main(int argc, char **argv) 
\left\{ \right. printf("Hello World\n"); 
   return 0;
```
1. Write text of program (source code) using a text editor, save as text file e.g. my\_program.c

2. Run the compiler to convert program from source to an "executable" or "binary":

\$ **gcc –Wall –g –o my\_program my\_program.c**

3-Compiler gives errors and warnings; edit source file, fix it, and re-compile

Run it and see if it works  $\odot$  \$ ./my\_program Hello World  $\left| \varsigma \right|$ 

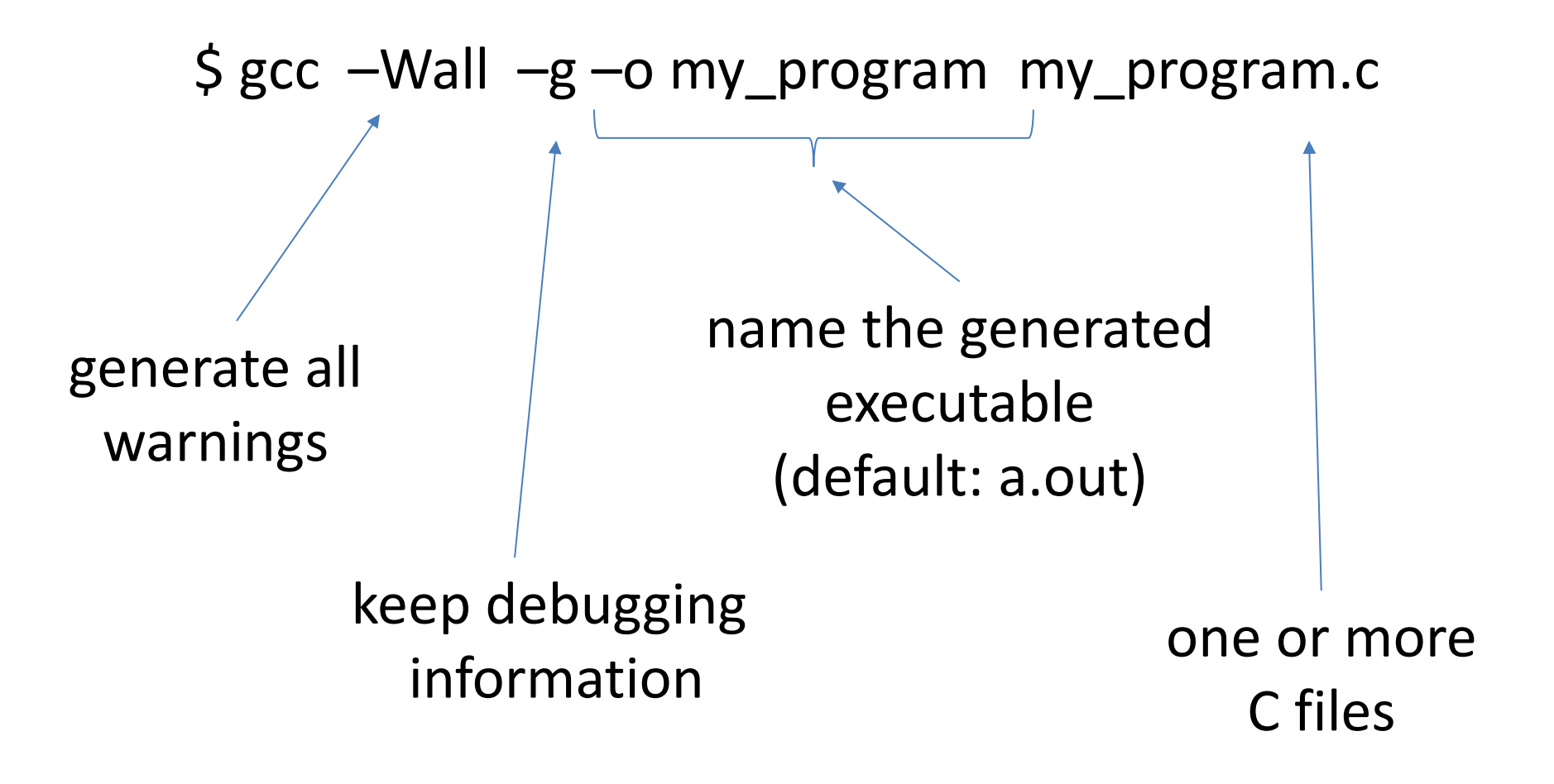

### About C

- **Procedural language**
	- Functions calling each other, starting with main().
- **Case-sensitive**

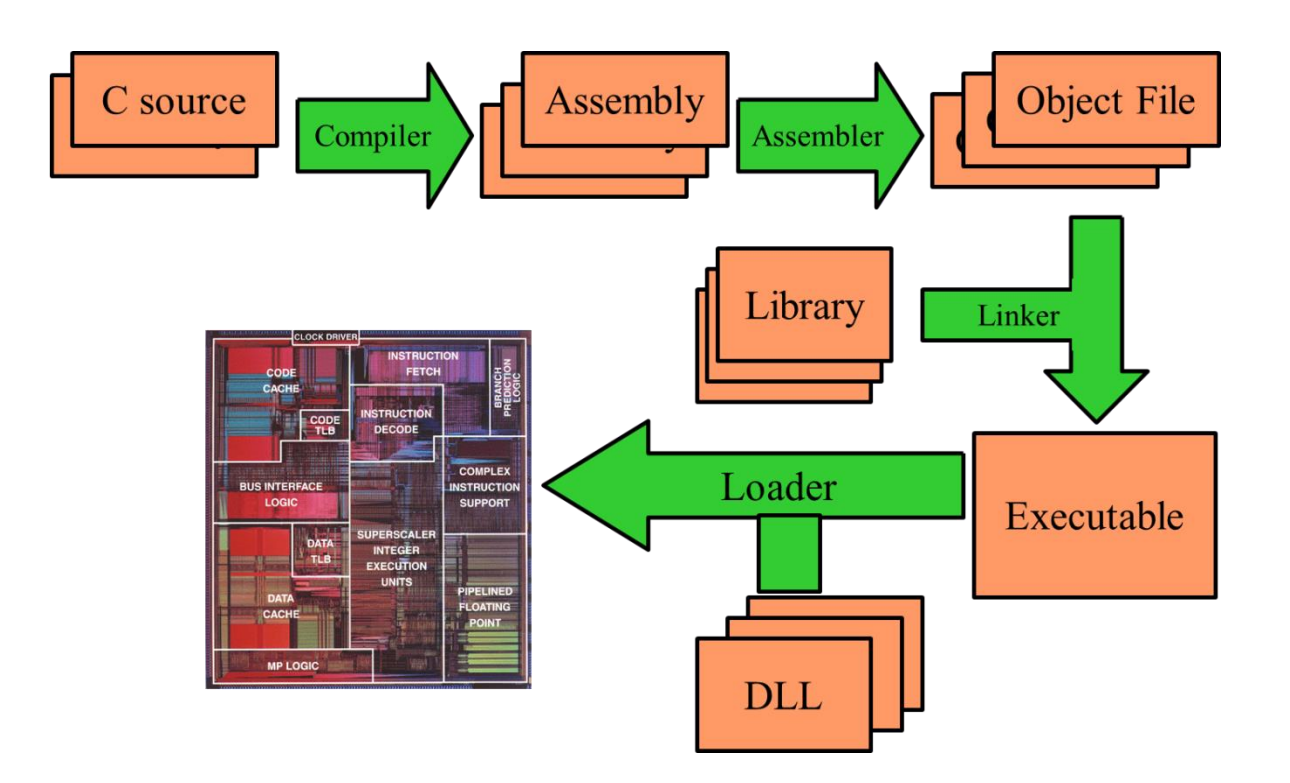

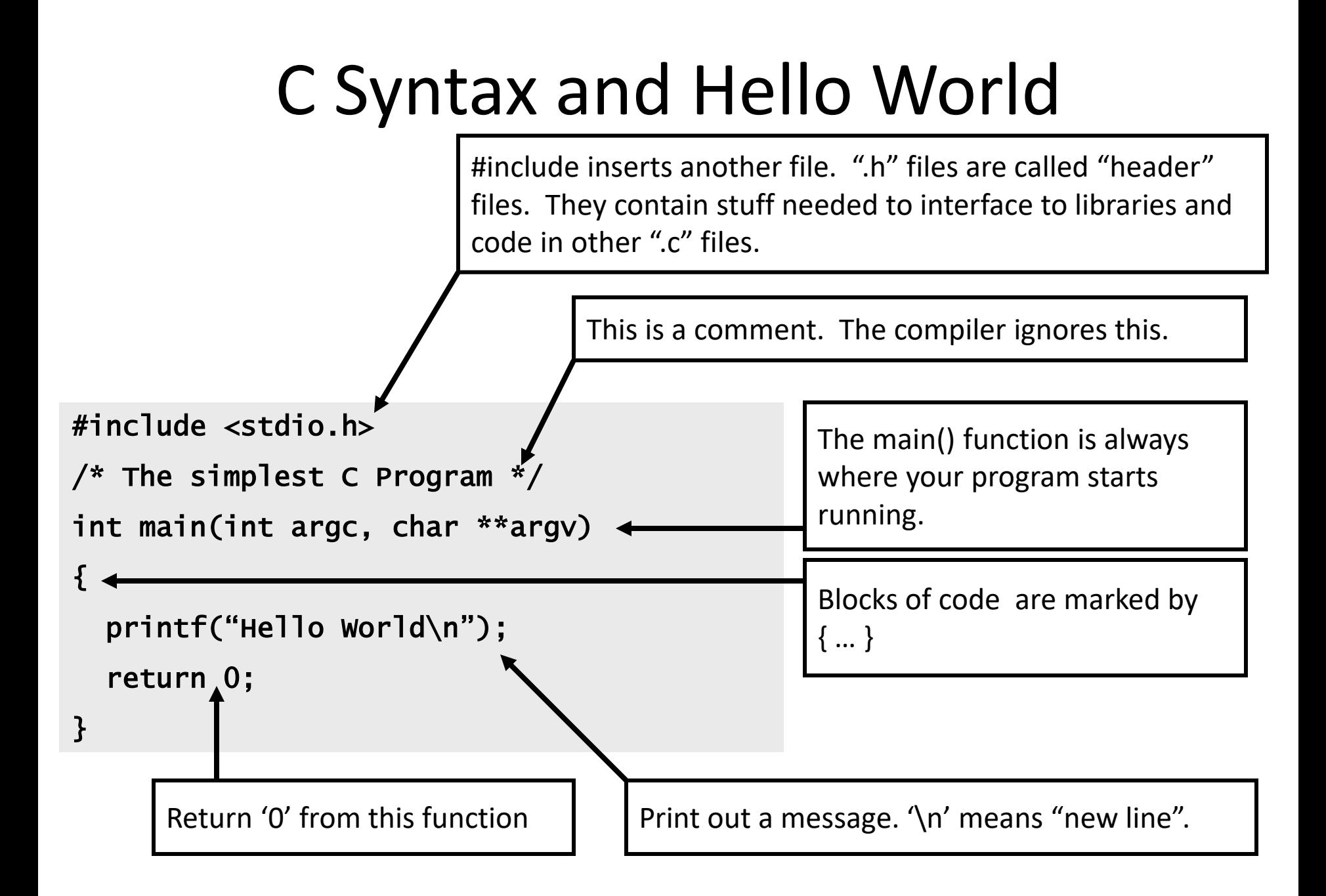

#### Preprocessing

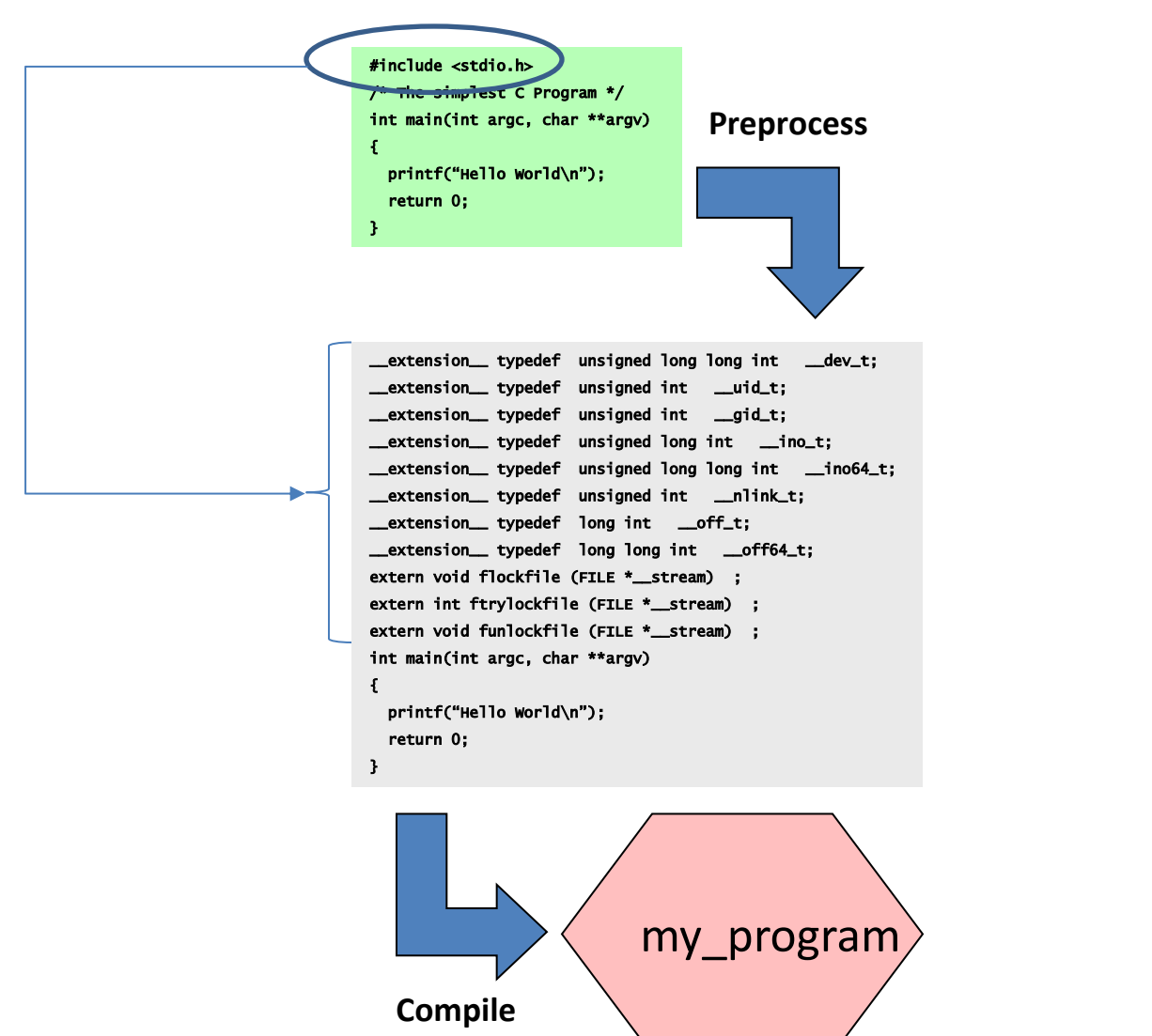

#### Preprocessing

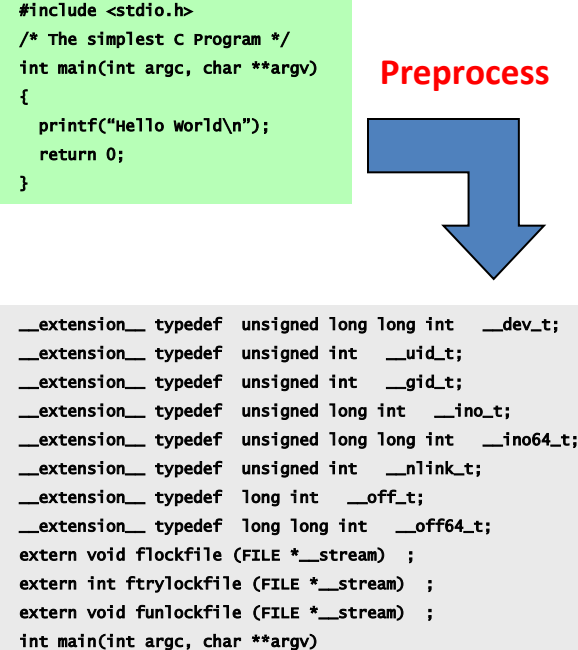

```
{
```
}

 printf("Hello World\n"); return 0;

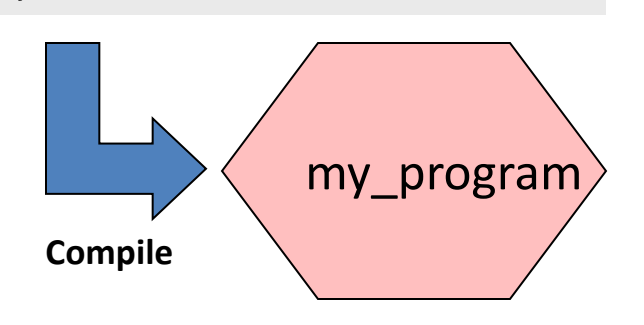

In Preprocessing, source code is "expanded" into a larger form that is simpler for the compiler to understand. Any line that starts with '#' is a line that is interpreted by the Preprocessor.

- Include files are "pasted in" (#include)
- Macros are "expanded" (#define)
- Comments are stripped out ( $\frac{\pi}{3}$ , //, //)
- Continued lines (i.e. very long lines ) are joined ( $\setminus$ )

# Compiling

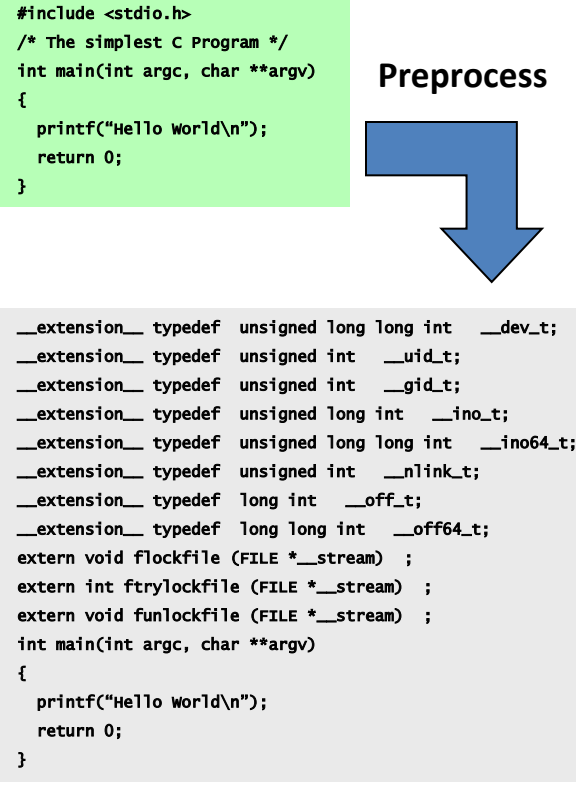

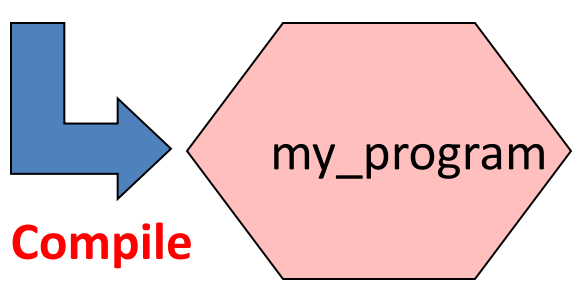

- The compiler then converts the resulting text into binary code the CPU can run directly.
- The compilation process involves really several steps:
	- **Compiler:** high level language  $\rightarrow$  assembly
	- **Assembler:** assembly  $\rightarrow$  machine code
	- **Linker**: links all machine code files and needed libraries into one executable file.
- When you type *gcc* you really invoke the compiler, assembler, and linker.

### What is "Memory"?

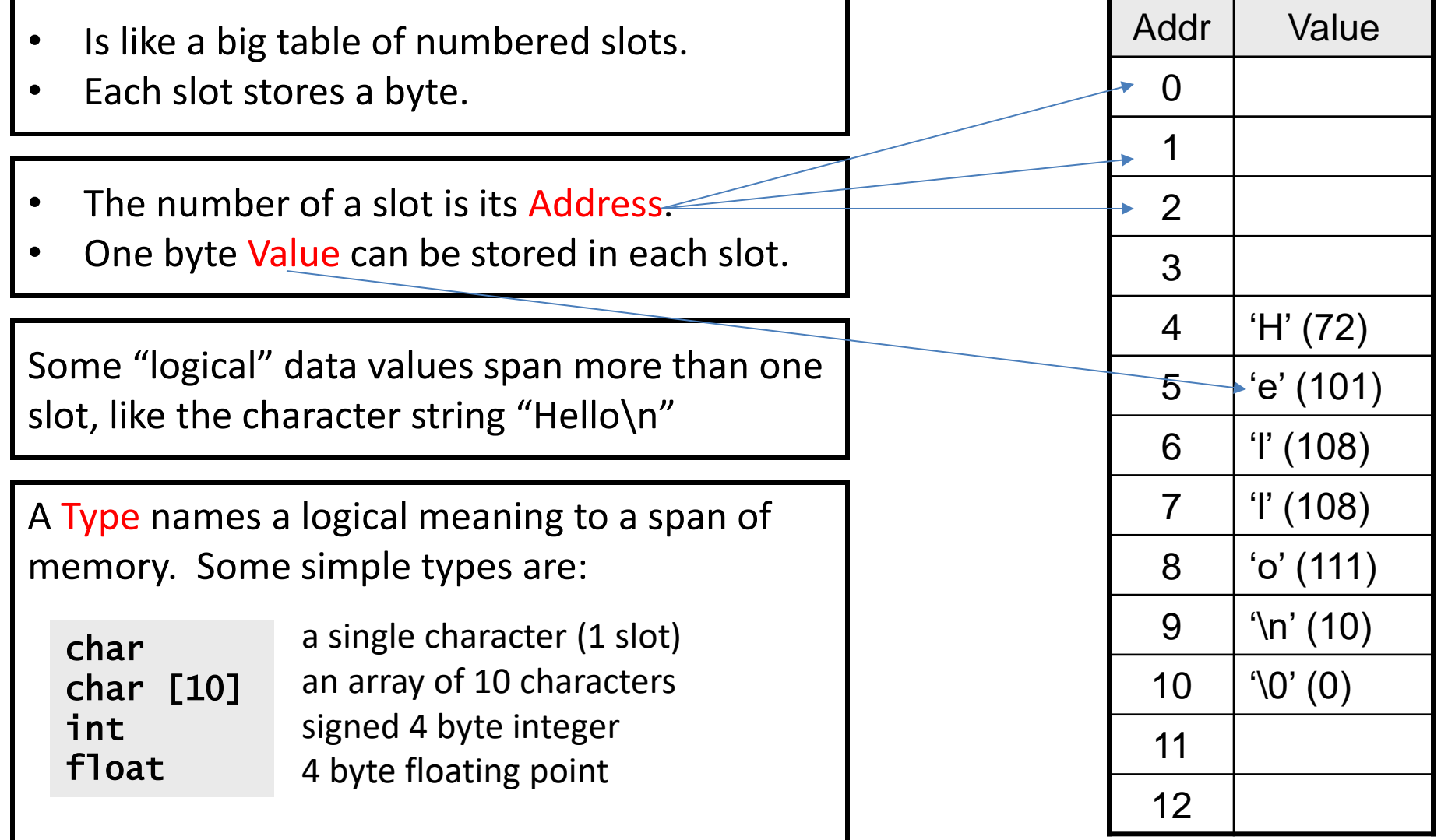

#### What is a Variable?

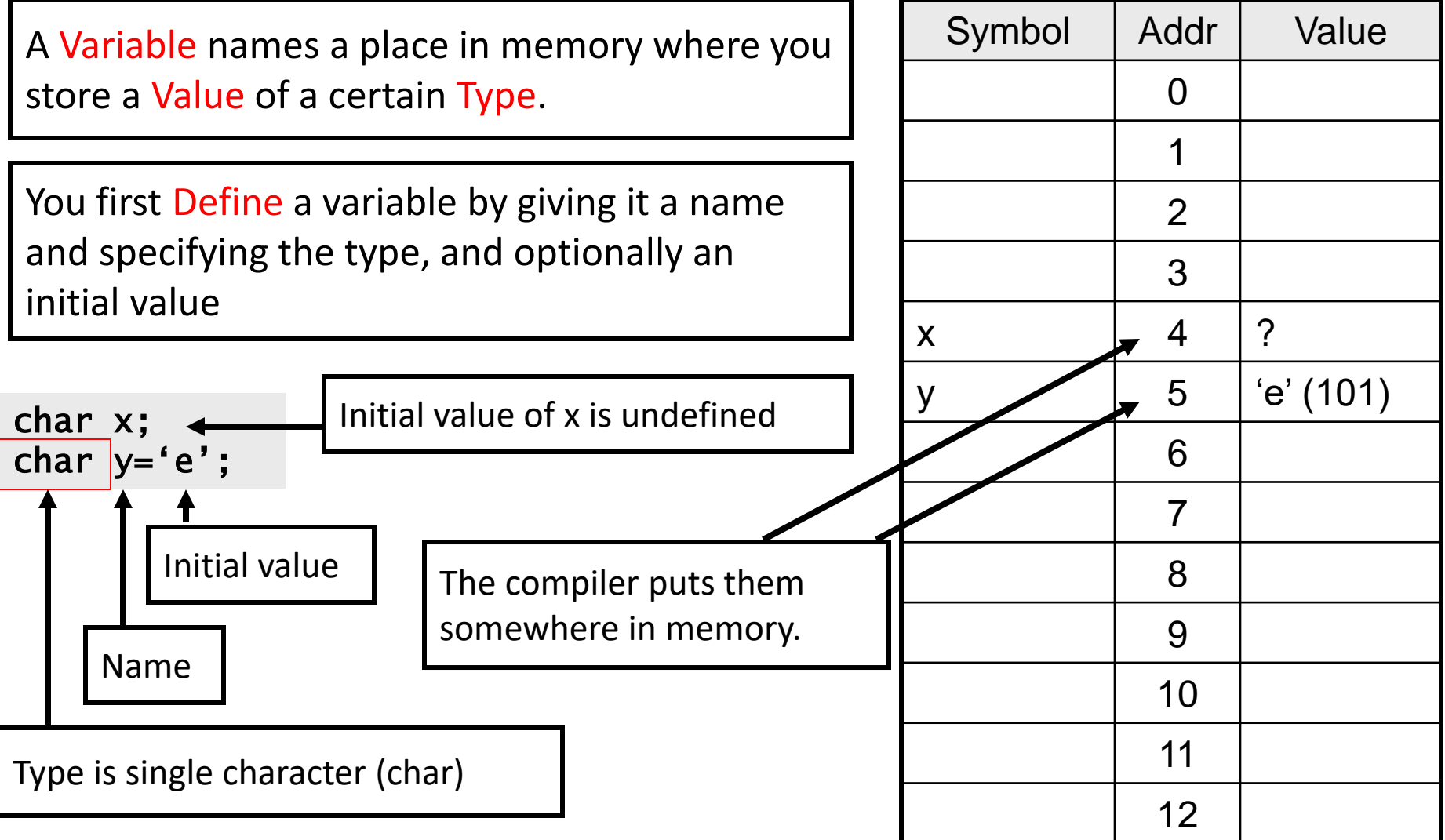

#### Multi-byte Variables

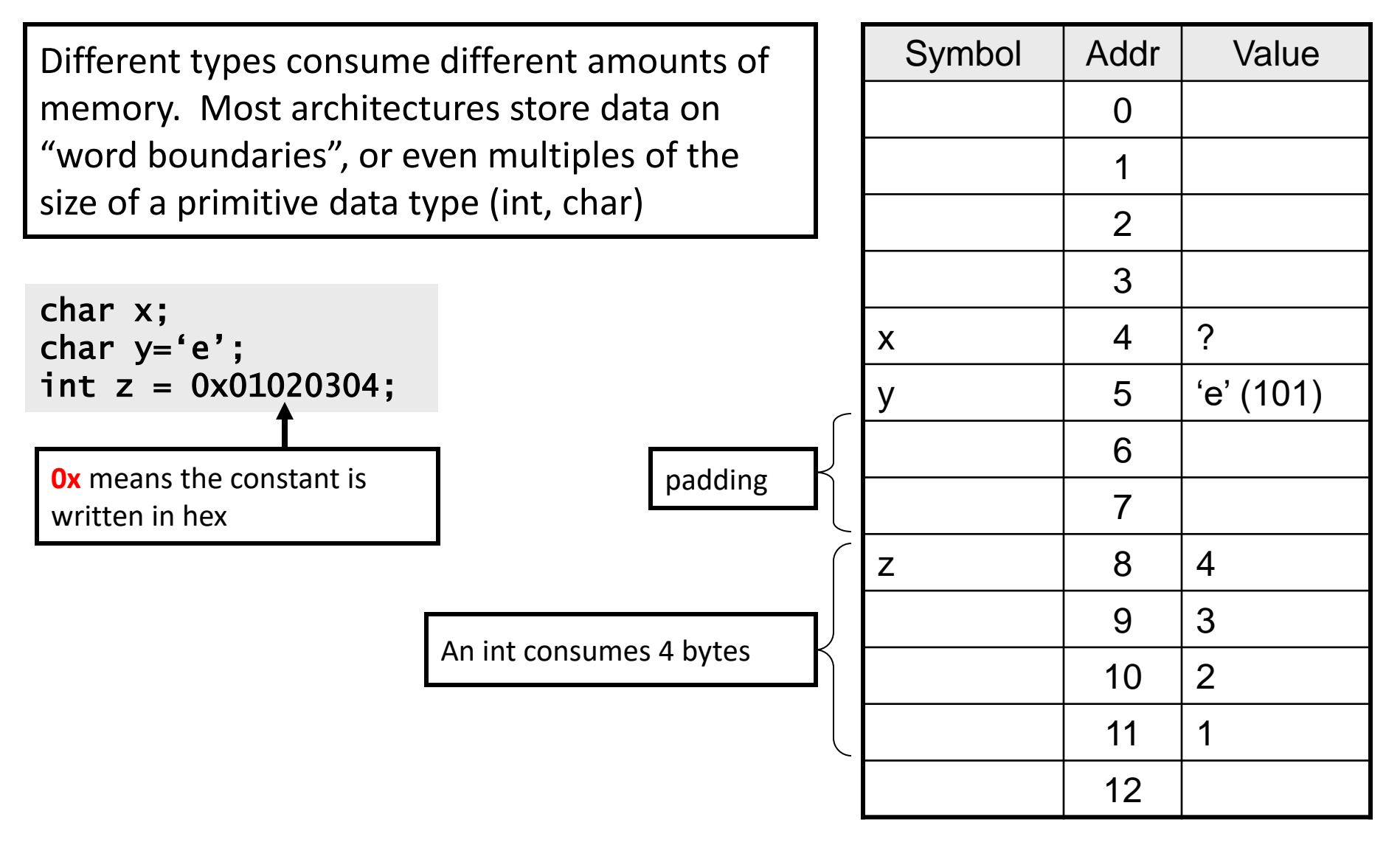

#### Scope

Every Variable is Declared within some scope. A Variable cannot be referenced from outside of that scope.

Scopes are defined with curly braces { }.

The scope of Function Arguments is the complete body of the function.

The scope of Variables defined inside a function starts at the definition and ends at the closing brace of the containing block

The scope of Variables defined outside a function starts at the definition and ends at the end of the file. Called Global Vars.

void p(char x)  $\{$  char y; char z; } char z; void q(char a) { char b;  $\mathbf{f}$  char c; } char d; }

#### Now that we know about variables, let's combine them to form expressions!

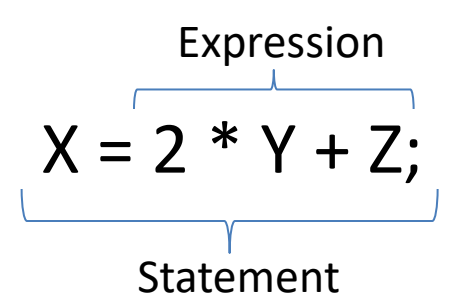

#### How Expressions Are Evaluated?

Expressions combine Values using Operators, according to precedence.

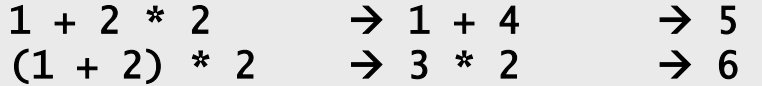

Comparison operators are used to compare values. In C: 0 means "false", and *any other value* means "true".

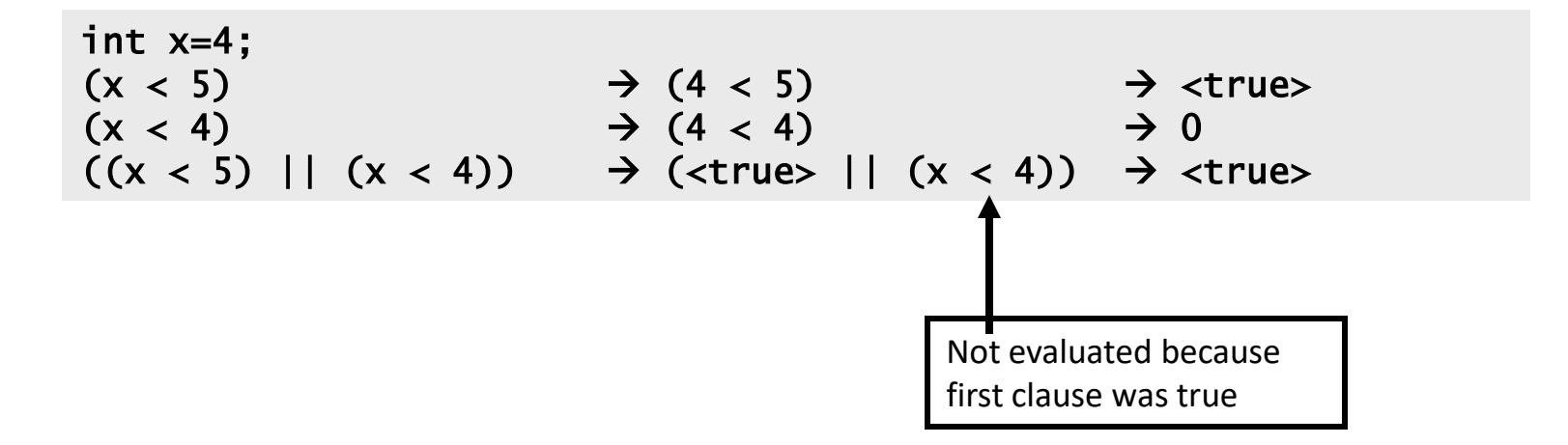

#### Precedence

- . Highest to lowest
	- $\begin{pmatrix} \bullet & 0 \\ \bullet & * \\ \bullet & + & , \end{pmatrix}$

When in doubt, use parenthesis.